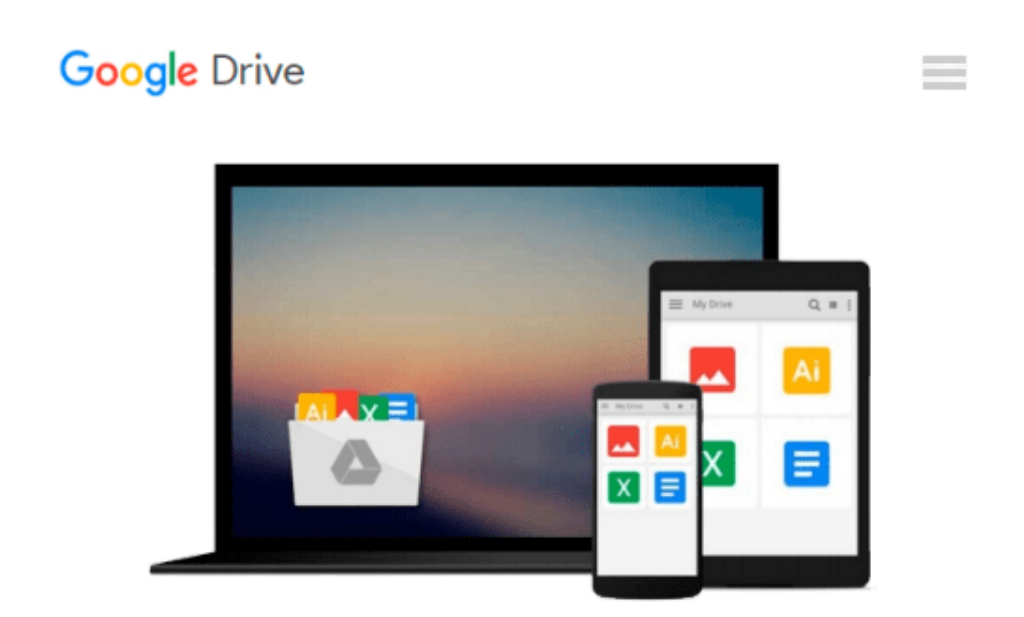

# **PROC SQL by Example: Using SQL Within SAS by Howard Schreier (22-Sep-2008) Perfect Paperback**

*Howard Schreier*

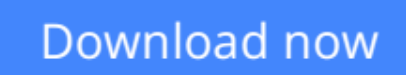

[Click here](http://toolbook.site/go/read.php?id=B011T7GWY0) if your download doesn"t start automatically

## **PROC SQL by Example: Using SQL Within SAS by Howard Schreier (22-Sep-2008) Perfect Paperback**

Howard Schreier

**PROC SQL by Example: Using SQL Within SAS by Howard Schreier (22-Sep-2008) Perfect Paperback** Howard Schreier

**[Download](http://toolbook.site/go/read.php?id=B011T7GWY0)** [PROC SQL by Example: Using SQL Within SAS by Howar ...pdf](http://toolbook.site/go/read.php?id=B011T7GWY0)

**[Read Online](http://toolbook.site/go/read.php?id=B011T7GWY0)** [PROC SQL by Example: Using SQL Within SAS by How ...pdf](http://toolbook.site/go/read.php?id=B011T7GWY0)

#### **From reader reviews:**

#### **Ginger Knowles:**

With other case, little persons like to read book PROC SOL by Example: Using SOL Within SAS by Howard Schreier (22-Sep-2008) Perfect Paperback. You can choose the best book if you want reading a book. As long as we know about how is important any book PROC SQL by Example: Using SQL Within SAS by Howard Schreier (22-Sep-2008) Perfect Paperback. You can add knowledge and of course you can around the world by way of a book. Absolutely right, since from book you can know everything! From your country until foreign or abroad you may be known. About simple issue until wonderful thing it is possible to know that. In this era, we could open a book as well as searching by internet gadget. It is called e-book. You need to use it when you feel uninterested to go to the library. Let's go through.

#### **Evelyn White:**

What do you in relation to book? It is not important to you? Or just adding material when you want something to explain what the ones you have problem? How about your time? Or are you busy person? If you don't have spare time to try and do others business, it is give you a sense of feeling bored faster. And you have spare time? What did you do? Every person has many questions above. They need to answer that question since just their can do which. It said that about book. Book is familiar on every person. Yes, it is appropriate. Because start from on jardín de infancia until university need this PROC SQL by Example: Using SQL Within SAS by Howard Schreier (22-Sep-2008) Perfect Paperback to read.

#### **Cynthia Necaise:**

The experience that you get from PROC SQL by Example: Using SQL Within SAS by Howard Schreier (22-Sep-2008) Perfect Paperback is the more deep you looking the information that hide in the words the more you get thinking about reading it. It does not mean that this book is hard to comprehend but PROC SQL by Example: Using SQL Within SAS by Howard Schreier (22-Sep-2008) Perfect Paperback giving you buzz feeling of reading. The copy writer conveys their point in specific way that can be understood through anyone who read the item because the author of this publication is well-known enough. That book also makes your own personal vocabulary increase well. So it is easy to understand then can go with you, both in printed or e-book style are available. We advise you for having that PROC SQL by Example: Using SQL Within SAS by Howard Schreier (22-Sep-2008) Perfect Paperback instantly.

#### **Jean McCallum:**

Do you have something that you want such as book? The book lovers usually prefer to opt for book like comic, brief story and the biggest an example may be novel. Now, why not hoping PROC SQL by Example: Using SQL Within SAS by Howard Schreier (22-Sep-2008) Perfect Paperback that give your enjoyment preference will be satisfied simply by reading this book. Reading addiction all over the world can be said as the means for people to know world better then how they react towards the world. It can't be claimed

constantly that reading practice only for the geeky man or woman but for all of you who wants to always be success person. So , for all you who want to start looking at as your good habit, you may pick PROC SQL by Example: Using SQL Within SAS by Howard Schreier (22-Sep-2008) Perfect Paperback become your current starter.

### **Download and Read Online PROC SQL by Example: Using SQL Within SAS by Howard Schreier (22-Sep-2008) Perfect Paperback Howard Schreier #2SI3C1NGUTD**

## **Read PROC SQL by Example: Using SQL Within SAS by Howard Schreier (22-Sep-2008) Perfect Paperback by Howard Schreier for online ebook**

PROC SQL by Example: Using SQL Within SAS by Howard Schreier (22-Sep-2008) Perfect Paperback by Howard Schreier Free PDF d0wnl0ad, audio books, books to read, good books to read, cheap books, good books, online books, books online, book reviews epub, read books online, books to read online, online library, greatbooks to read, PDF best books to read, top books to read PROC SQL by Example: Using SQL Within SAS by Howard Schreier (22-Sep-2008) Perfect Paperback by Howard Schreier books to read online.

### **Online PROC SQL by Example: Using SQL Within SAS by Howard Schreier (22-Sep-2008) Perfect Paperback by Howard Schreier ebook PDF download**

**PROC SQL by Example: Using SQL Within SAS by Howard Schreier (22-Sep-2008) Perfect Paperback by Howard Schreier Doc**

**PROC SQL by Example: Using SQL Within SAS by Howard Schreier (22-Sep-2008) Perfect Paperback by Howard Schreier Mobipocket**

**PROC SQL by Example: Using SQL Within SAS by Howard Schreier (22-Sep-2008) Perfect Paperback by Howard Schreier EPub**